### 소프트웨어공학 원리 (SEP521)

Risk Management - II

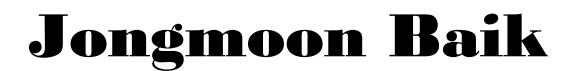

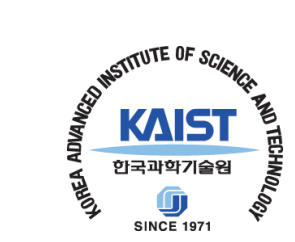

#### Taxonomy-Based Questionnaire (TBQ)

- Questionnaire organized according to the taxonomy of software development for the purpose of identifying risks by interviewing a group of one or more individuals in a structured brainstorming
- TBQ can be tailored or expanded to meet additional needs

CMU/SEI-93-TR-006 : "Taxonomy-Based Risk Identification"

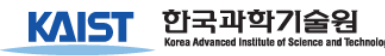

## S/W Development Risk

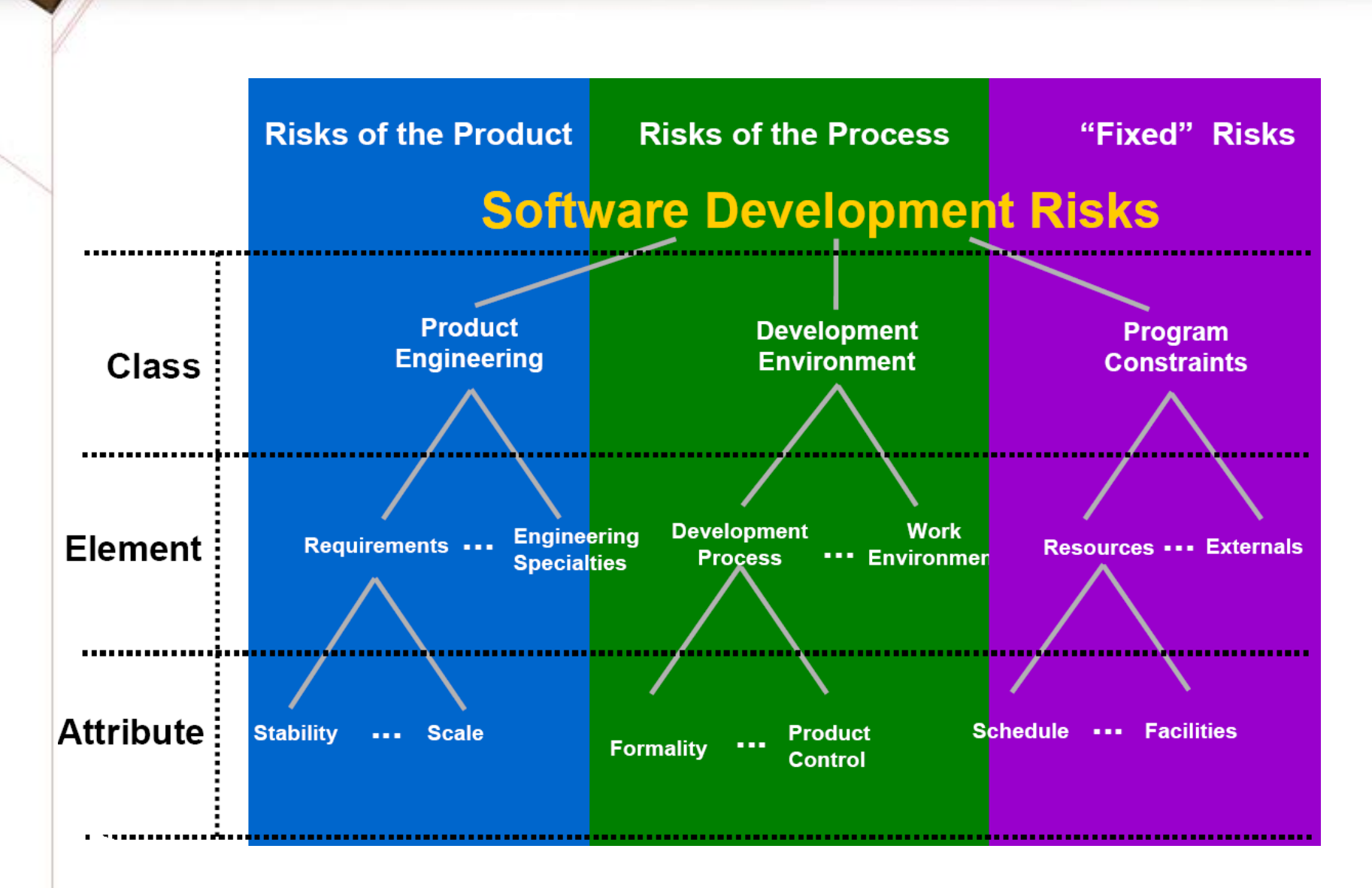

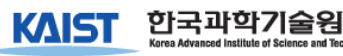

## Example: TBQ Questions

#### **Class** A. Product Engineering

#### **Element 2. Design**

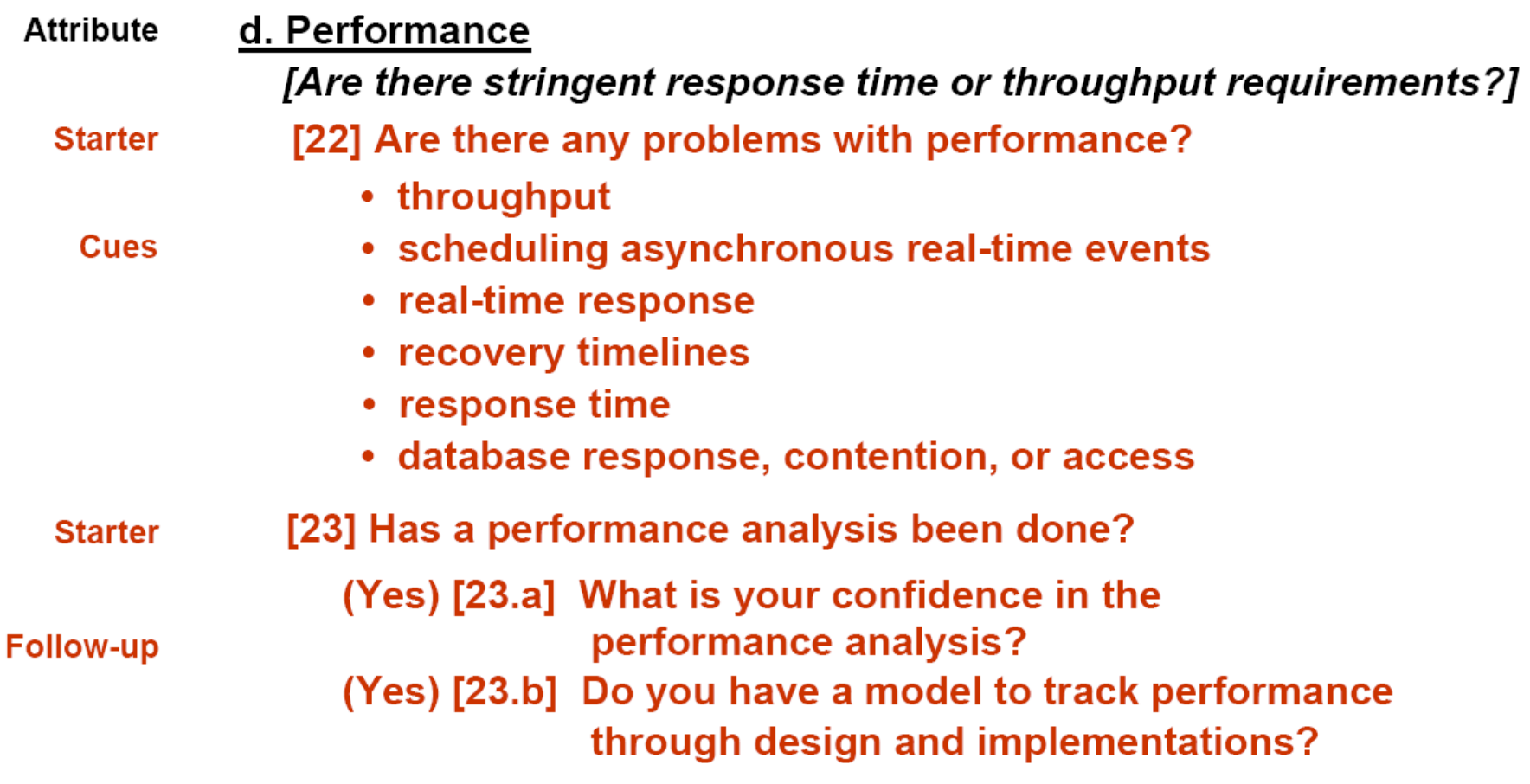

# TBQ Interview & Protocol

- The TBQ interview is conducted by a trained facilitator/interview team and uses the TBQ as the basis for conducting interviews
- Peer groups typically include
	- S/W engineers
	- Technical manages
	- Support groups (CM, QA, Testing)
	- Project manager

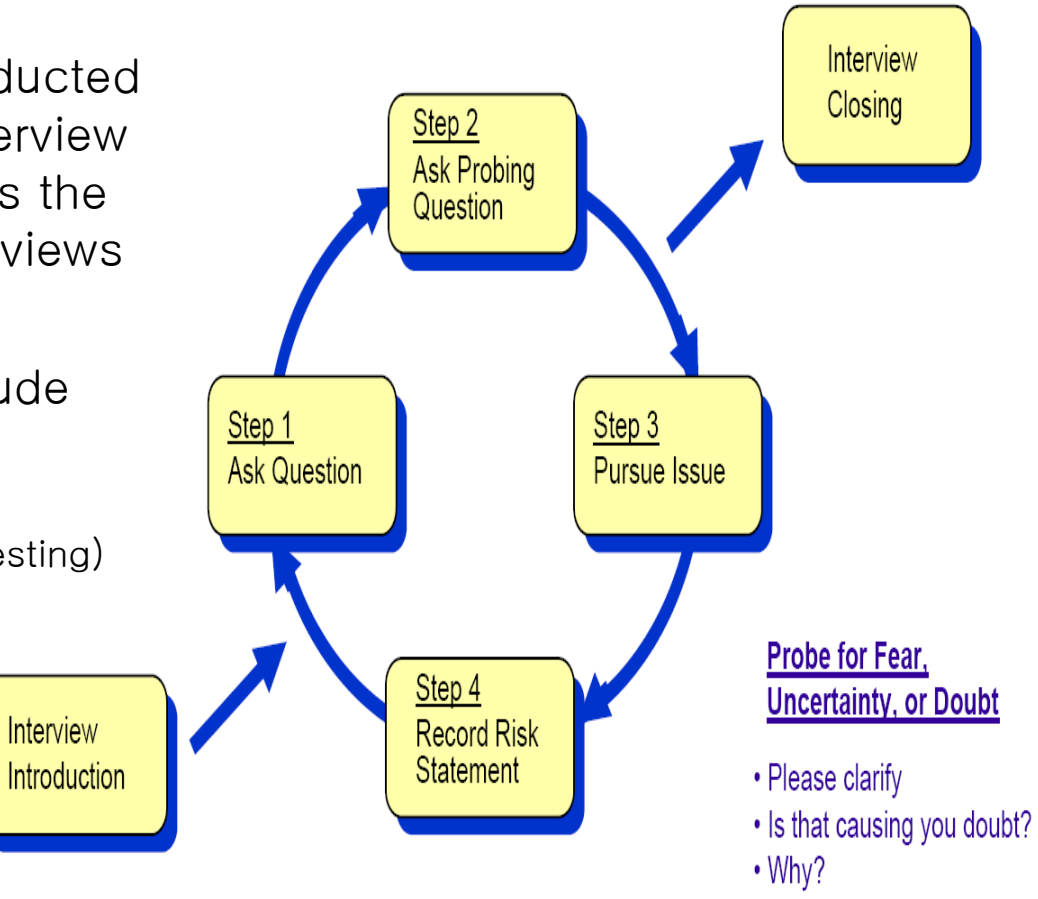

- . What makes you say that?
- . Why do you feel that way?

### Risk Analysis and

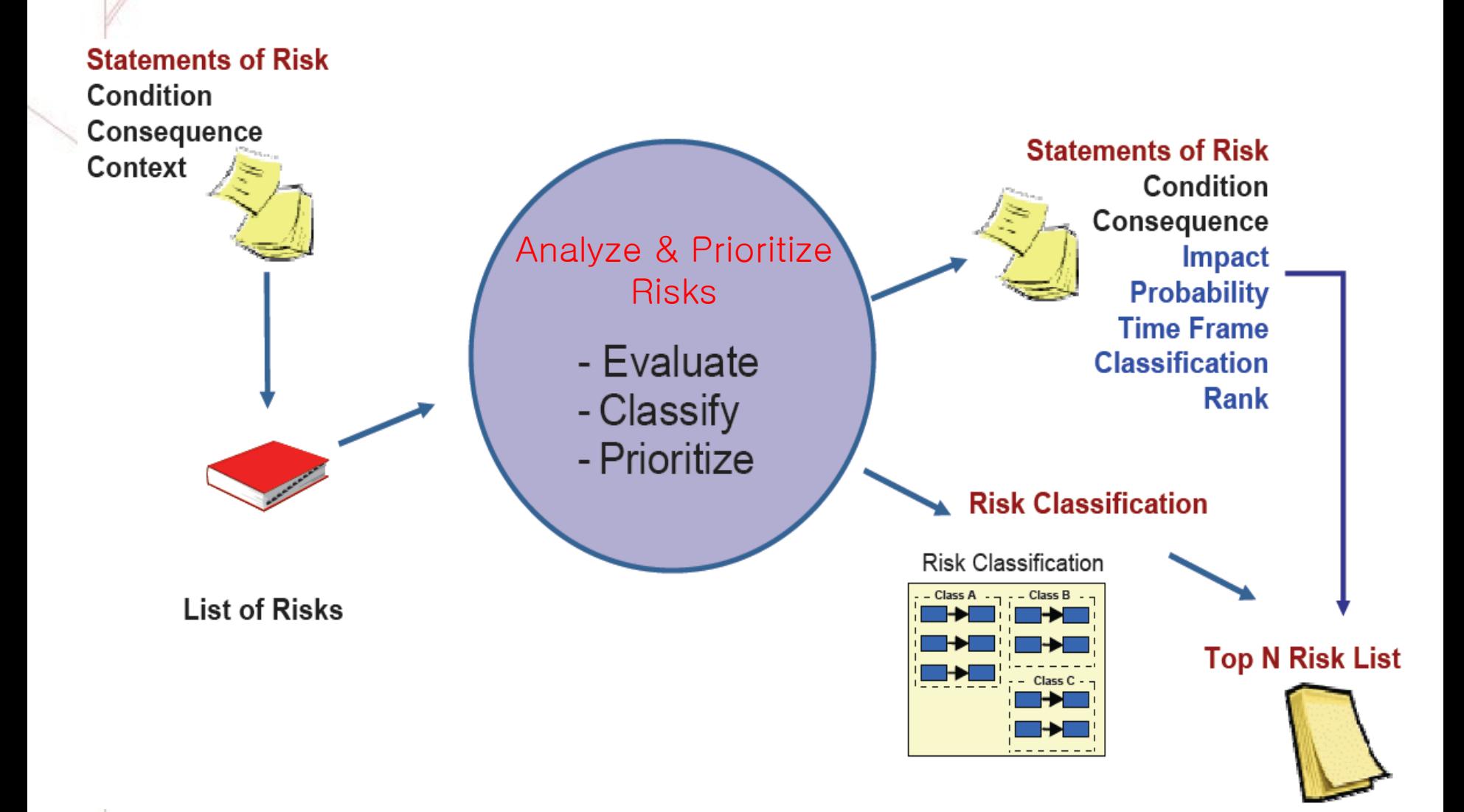

**KAIST** 한국과학기술원

### Risk Analysis

- Assess the loss of probability and loss magnitude for each identified risk item
- Assess compound risks in risk-item interactions
- Typical risk analysis techniques
	- Performance models
	- Cost models

국과학기술원

- Network analysis
- Statistical decision analysis
- Quality factor analysis (reliability, availability, security, etc.)

### Risk Attributes

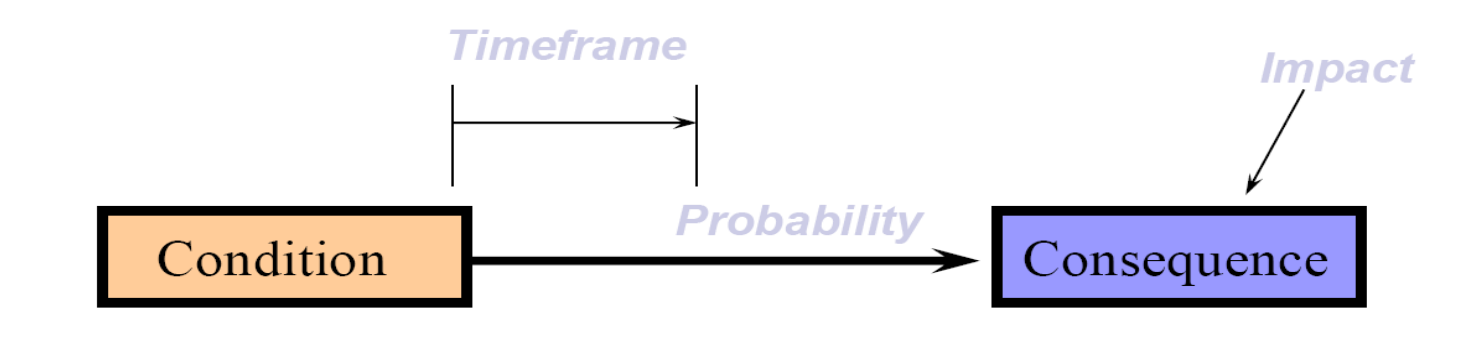

There is water on the hall floor; someone might slip in it and get hurt.

- Understand risk better by determining its probability, timeframe, and impact
	- Generate values for
		- Impact: The potential loss or the effect on the project if the risk occurs
		- Probability: The likelihood that the risk would occur
		- Timeframe: The period of time left until the risk should be addressed

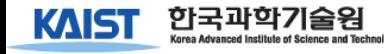

#### Various Levels of Evaluation

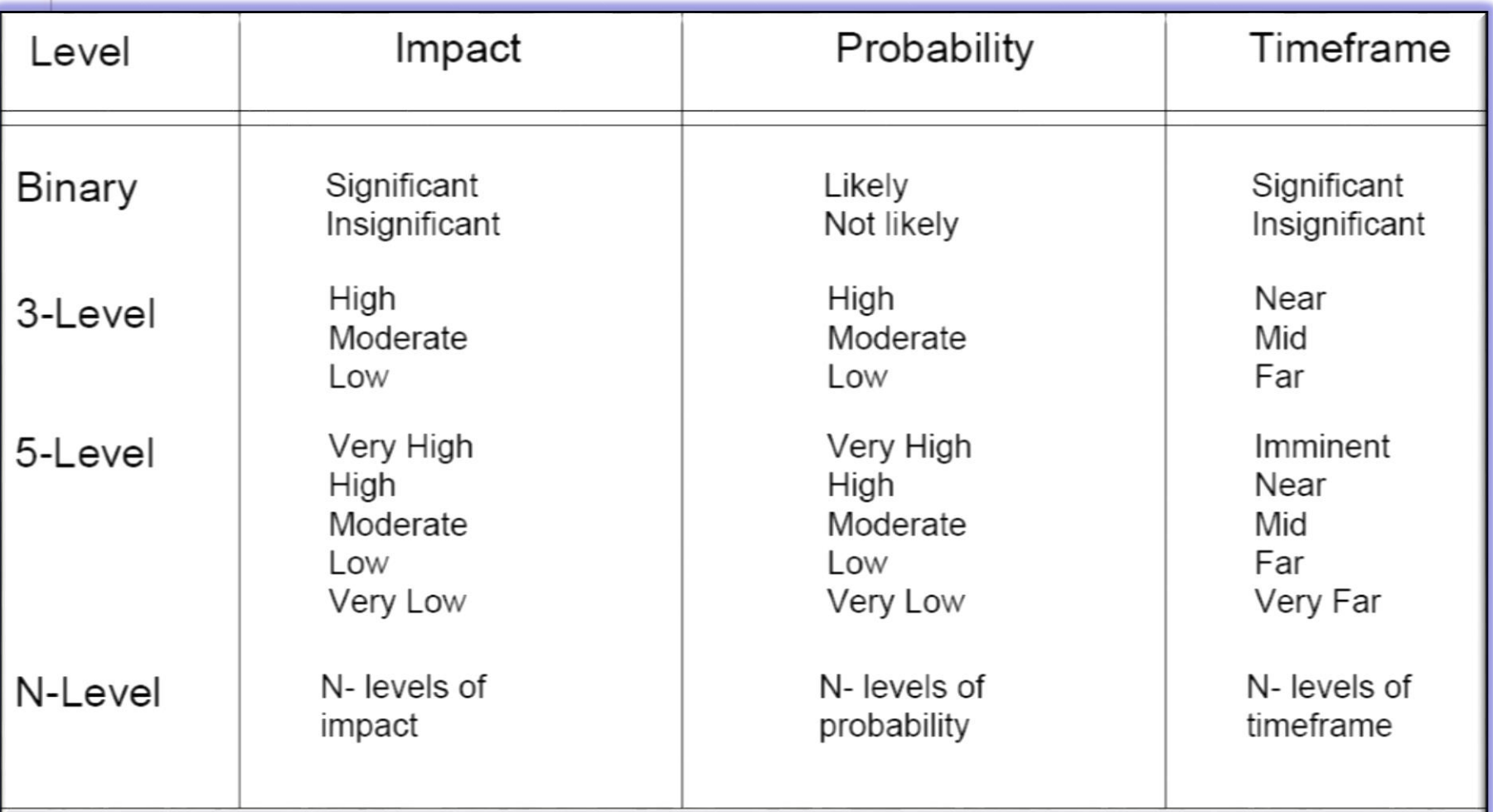

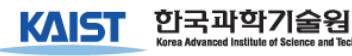

### Possible Definitions

- **Impact** 
	- Catastrophic
		- Schedule slip  $> 20\%$ , Cost overrun  $> 25\%$
	- Critical
		- Schedule slip 10-20%, Cost overrun 10-25%
	- Marginal
		- Schedule slip 5-10%, Cost overrun 5-10%
- Probability
	- $-$  Very likely  $> 70\%$
	- $-$  Likely  $~50\%$
	- $-$  Not likely  $<$  30%
- Timeframe
	- Near term Within a month or so
	- Mid term Within three months or so
	- Long term Within six months or so

#### Risk Exposure

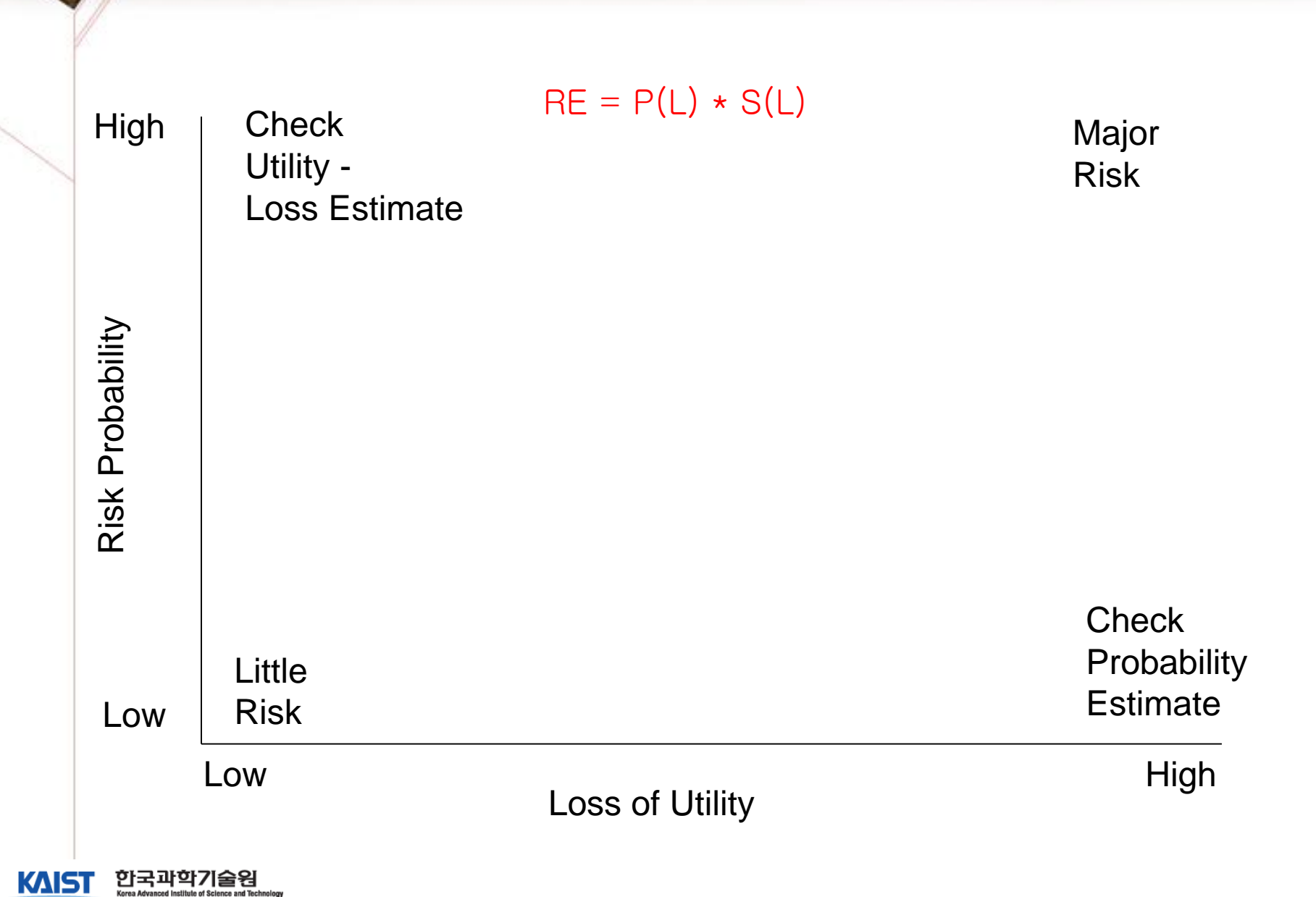

### Risk Exposure Matrix

#### Probability

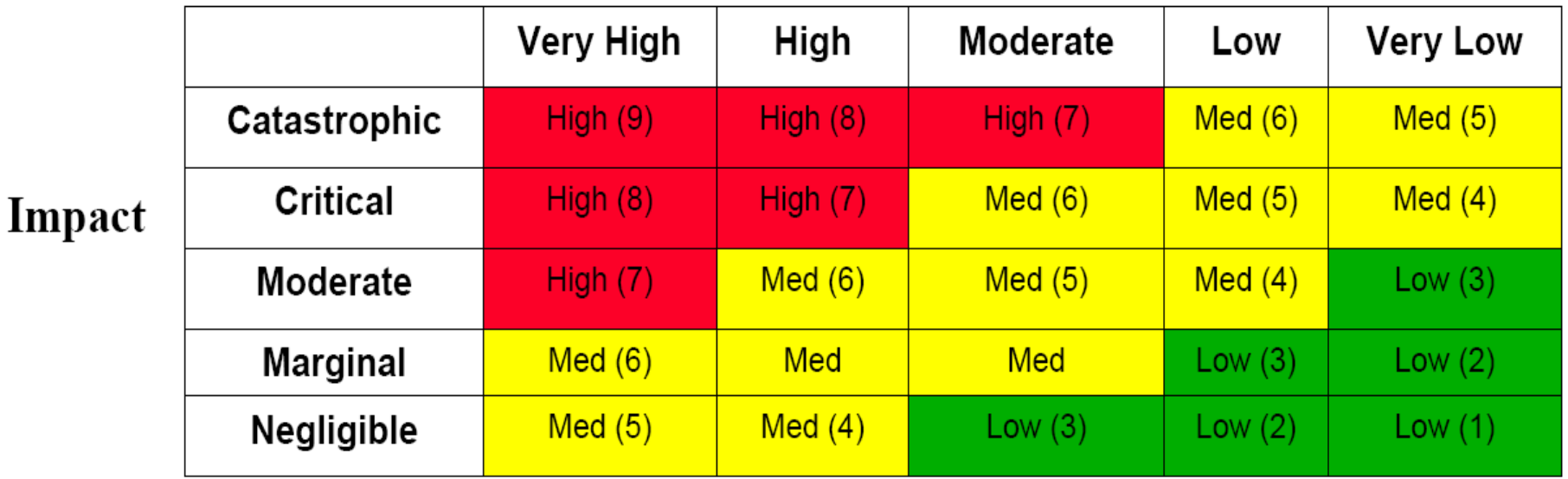

Air force Systems command/logistics command Pamphlet 800-45, 1988

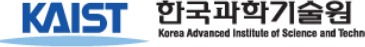

#### Risk Prioritization: NASA NPD 2820

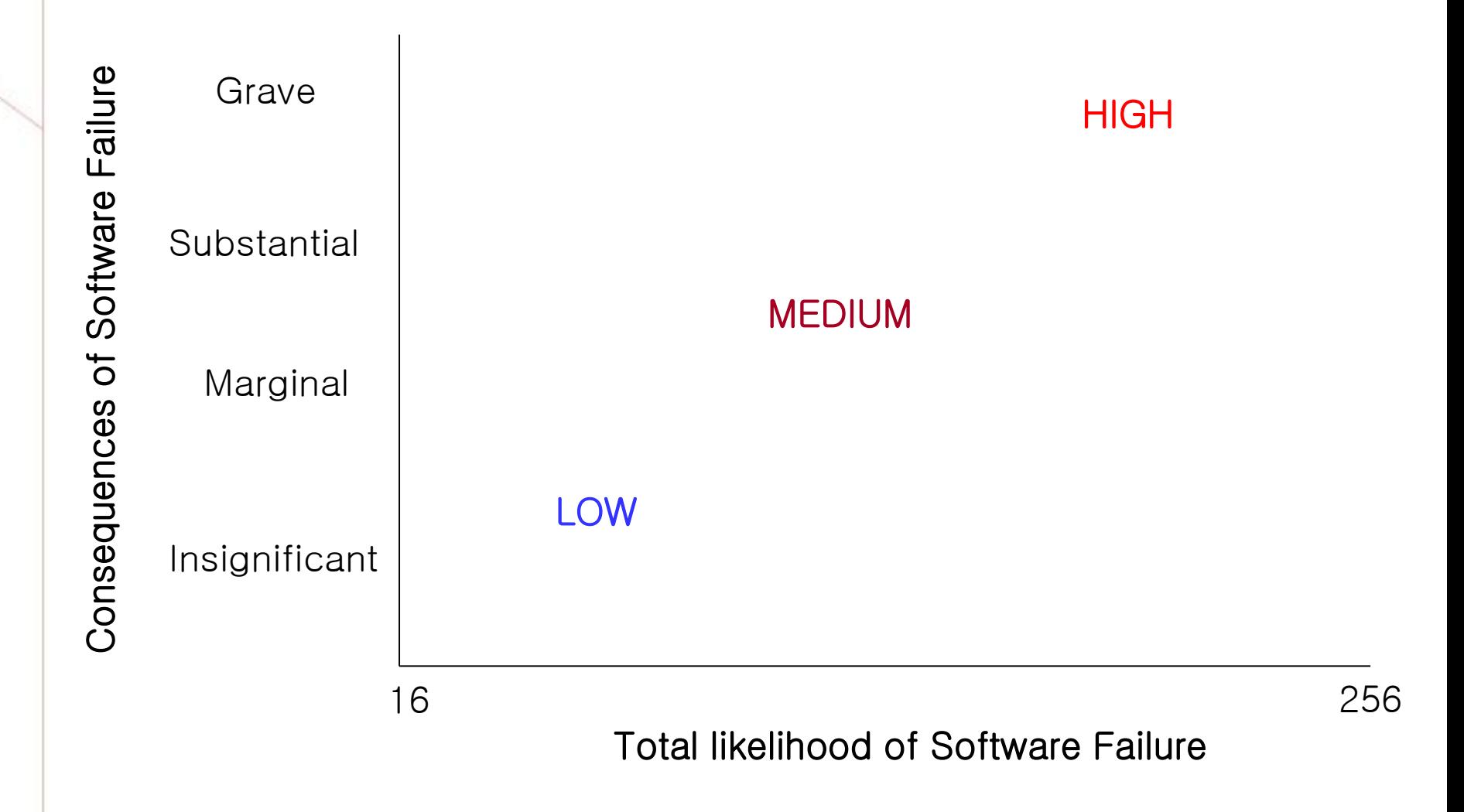

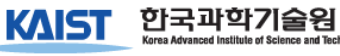

### Risk Prioritization

- Produce a ranked ordering of the identified and analyzed risk items
	- Figure out which risks are most important
	- Establish which risks should be dealt with first
- Typical risk prioritization techniques
	- Risk exposure analysis
	- Risk reduction leverage analysis (Cost-Benefit analysis)
	- Pareto Top N risks
	- Delphi or Group consensus (Multivoting) techniques

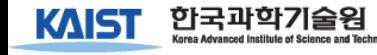

### Risk Exposure Factors

(Satellite Experiment Software)

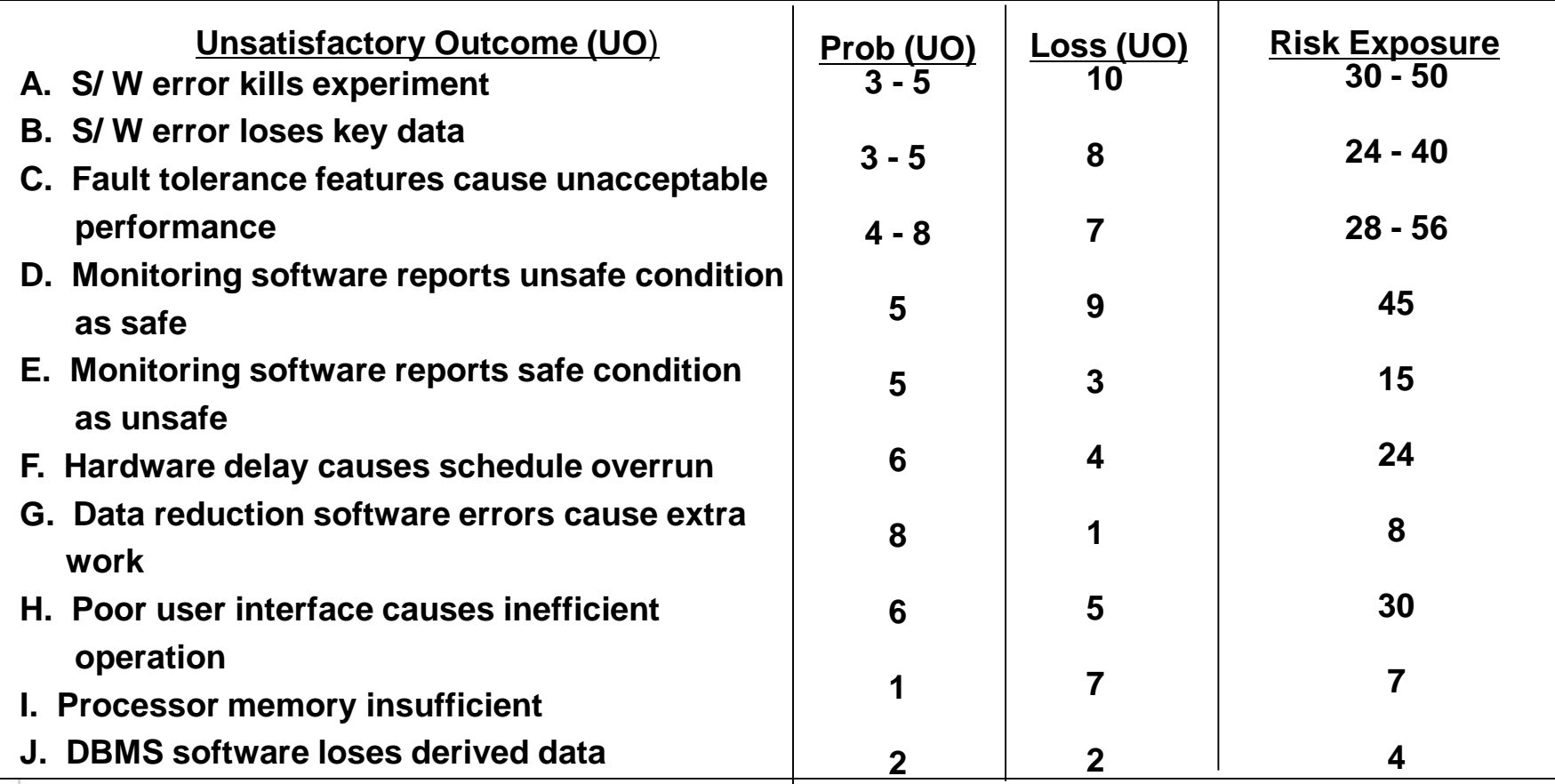

#### Risk Exposure Factors and Contours

#### Satellite Experiment Software

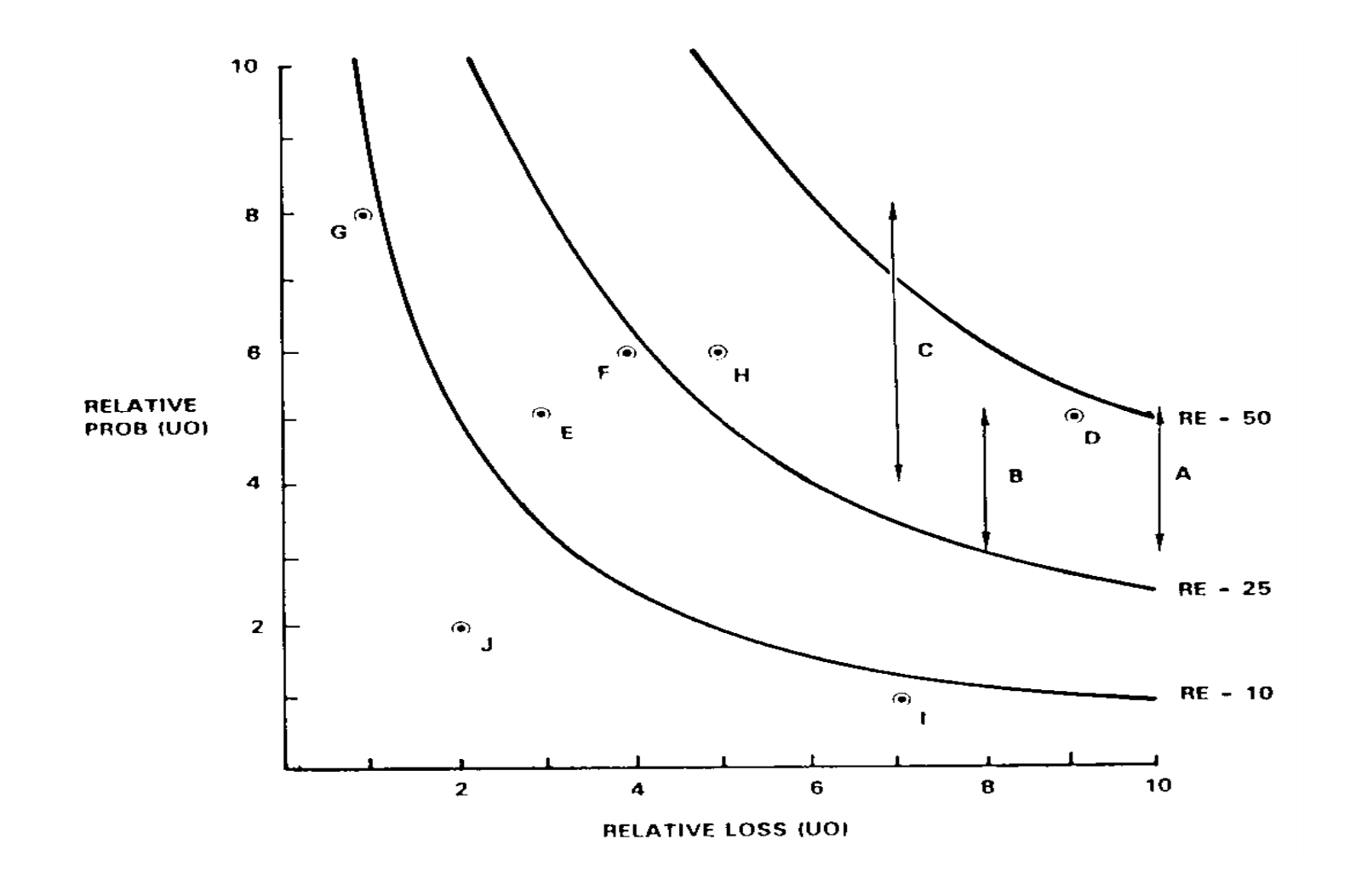

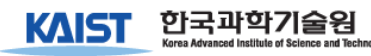

### Risk Reduction Leverage

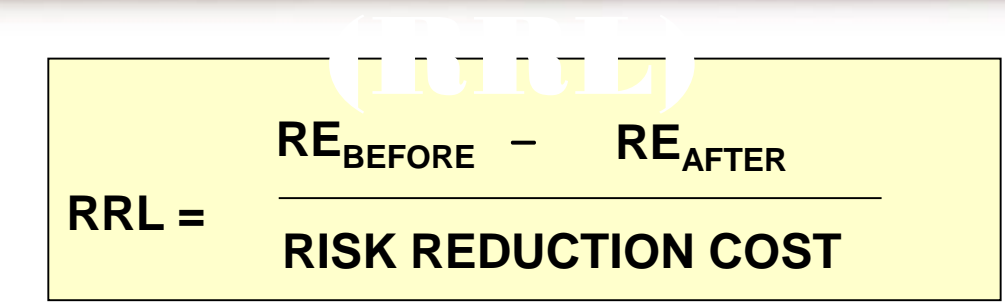

·**Spacecraft Example**

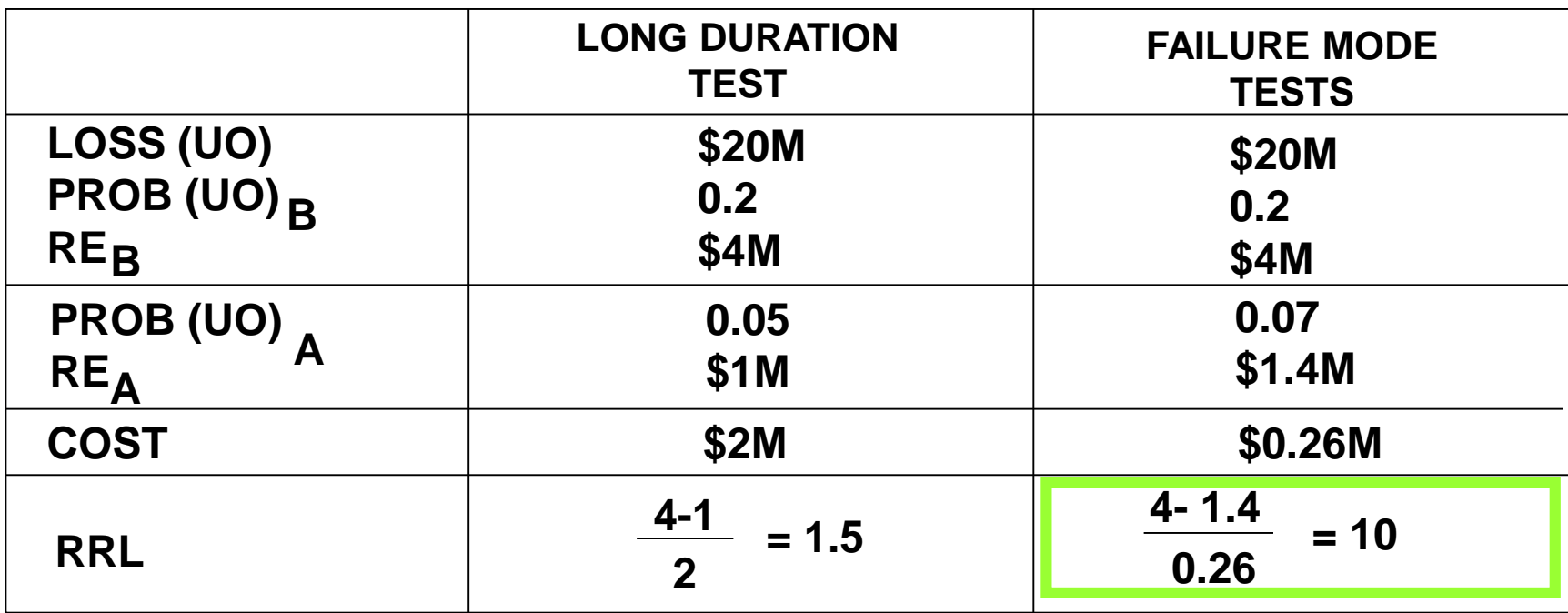

#### Risk Prioritization: Pareto Top N Risks

- Calculate Risk Exposure
- Rank all the risks
- Decide on a cut-off mark
- Easy, Straightforward, Not resource intensive method

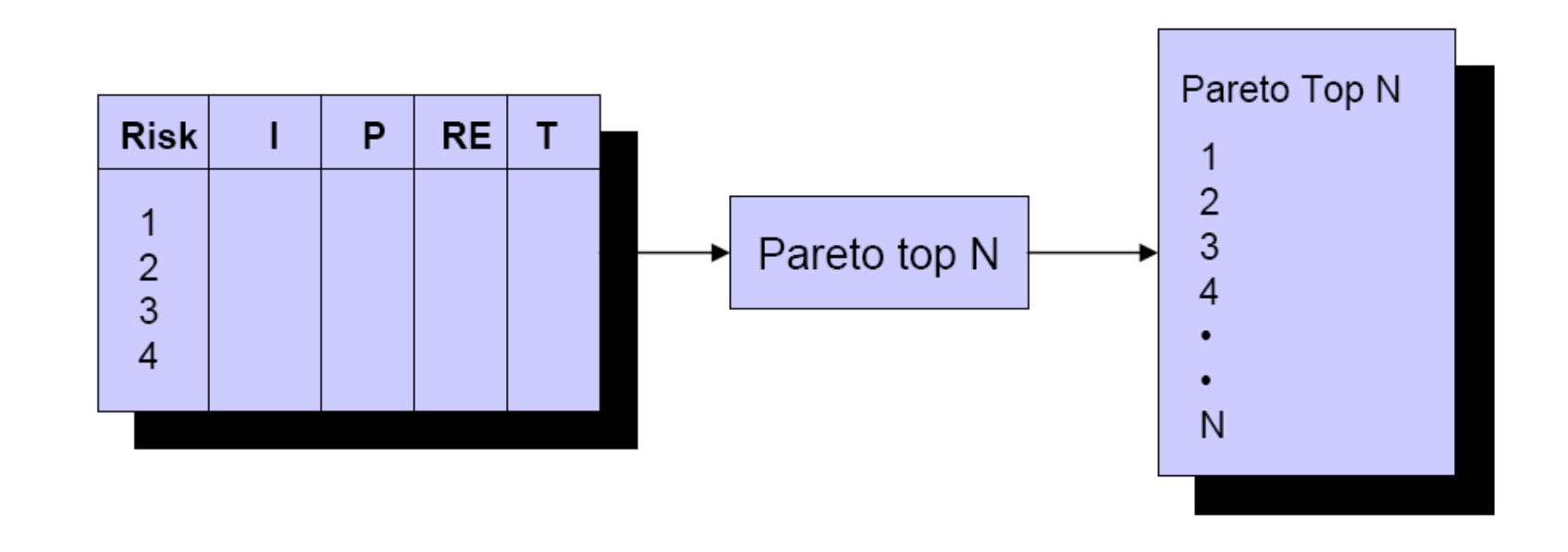

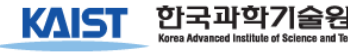

### Risk Prioritization:

# Multivoting

- Quick, Straightforward, Easy-to-use method
- When to use:

KAISI

- When facing a group decision.
- To select the most. important risks from a list.
- To select from a small-, mid size list  $\leq 50$ .

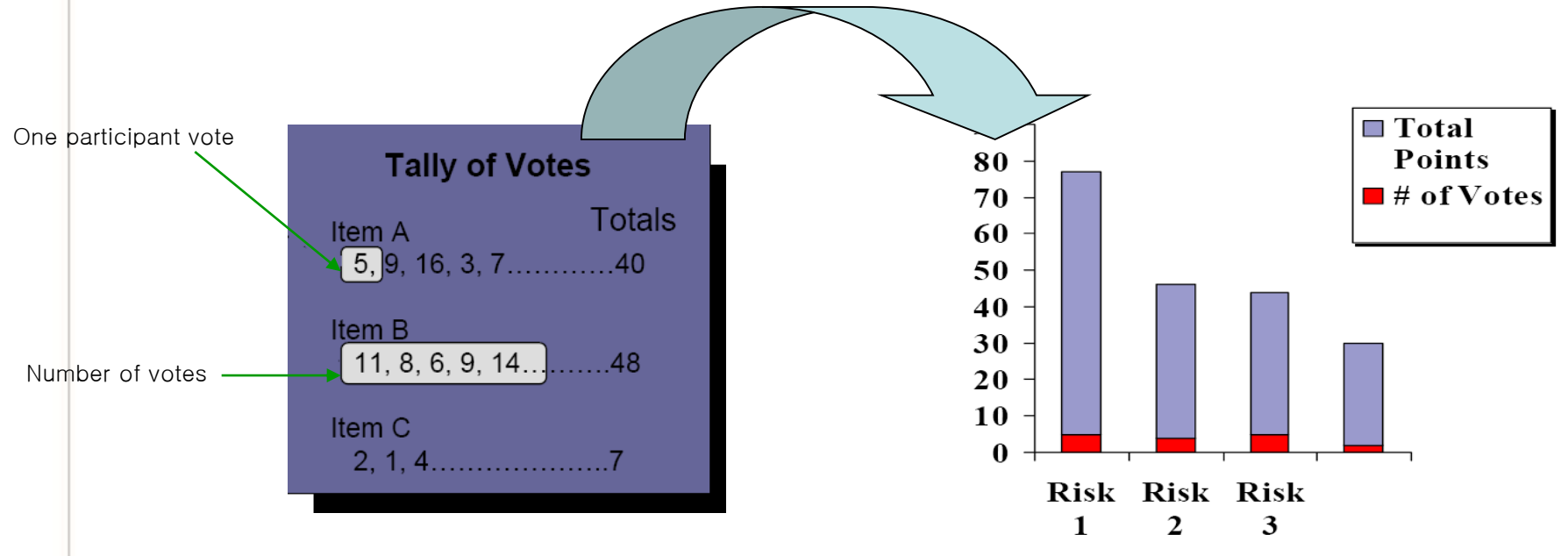

# Risk Management Planning

#### • Help you prepare to address each risk item

- Buying information, risk avoidance, risk transfer, risk reduction
- Includes the coordination of the individual risk-item plans with each other and with overall project plan
- Typical Risk Mgmt. techniques
	- Checklist of risk-resolution techniques
	- Cost-benefit analysis
	- Standard risk management plan outlines, forms, and elements
- For Each Risk Item, Answer the Following Questions:
	- **1. Why?**
		- Risk Item Importance, Relation to Project Objectives
	- **2. What, When?** Risk Resolution Deliverables, Milestones, Activity Nets
	- **3. Who, Where?**

Responsibilities, Organization

**4. How?**

Approach (Prototypes, Surveys, Models, …)

**5. How Much?** Resources (Budget, Schedule, Key Personnel)

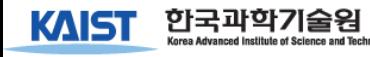

### Risk Resolution

(Mitigation) • Produces a situation in which the risk items are eliminated or otherwise resolved

– e.g.: Risk avoidance via relaxation of requirement

- Typical Risk Resolution Techniques
	- Prototypes, Simulation, Benchmarks, Mission Analyses, Key-personnel agreements, design-to-cost approaches, and incremental development

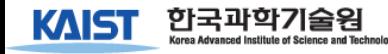

## Risk Monitoring

#### • Involves the followings:

- Tracking the project's progress toward its resolving risk items
- Taking corrective action where appropriate

#### • Typical Risk Monitoring Techniques

- Milestone Tracking
	- Monitoring of risk Management Plan Milestones
- Top-10 Risk Item Tracking
	- Identify Top-10 risk items
	- Highlight these in monthly project reviews
	- Focus on new entries, slow-progress items Focus review on manger-priority items
- Risk Reassessment
- Corrective Action

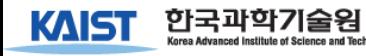

#### Project Top 10 Risk Item List

#### Satellite Experiment Software

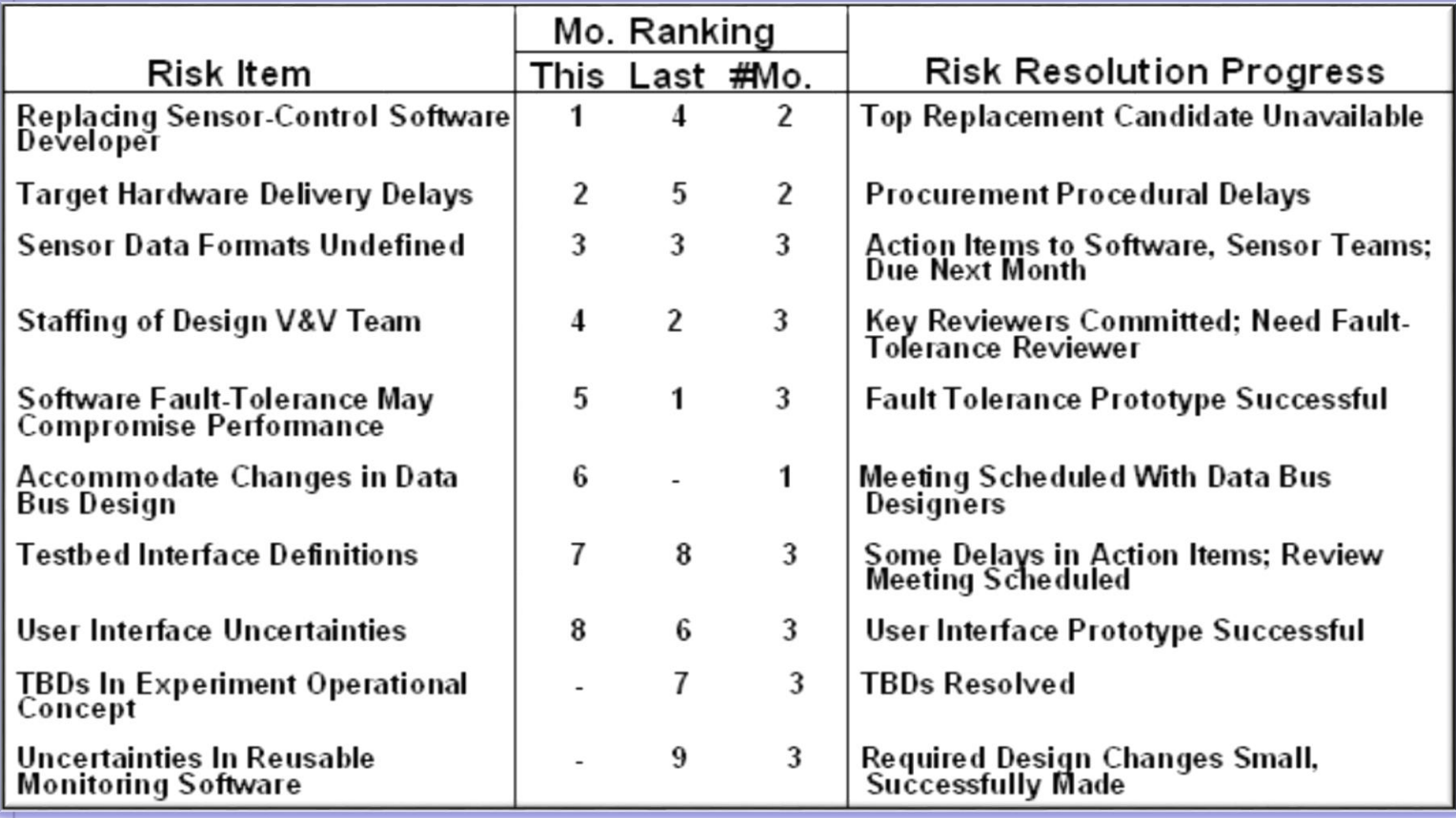

# What Risk Management is

• Silver Bullet

- A way to solve project management problems with respect to:
	- Budget
	- Planning
	- Scheduling
	- Passive
	- A one time deal

### Risk Management is:

- Ongoing (Continuous)
- A Team sports
- The key is to identify the right risks
- You get better at it over time but you have to start
- Start Now, start early in your project as your risks will not go away if you ignore them

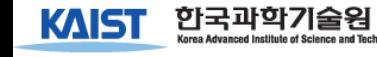

### Software FMEA

#### • FMEA (Failure Mode & Effect Analysis)

- A powerful pro-active engineering quality method (one of Six Sigma tools)
- identify and counter weak points in the early conception phase of products and processes
- benefits obtained encompass by large the investments in time and resources to execute the analysis

#### • FMEA Types

- System focuses on global system functions
- Design focuses on components and subsystems
- Process focuses on manufacturing and assembly processes
- Service focuses on service functions
- Software focuses on software functions

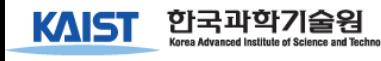

### Benefits of FMEA

- Improve product/process reliability and quality
- Increase customer satisfaction
- Early identification and elimination of potential product/process failure modes
- Prioritize product/process deficiencies
- Capture engineering/organization knowledge
- Emphasizes problem prevention
- Documents risk and actions taken to reduce risk
- Provide focus for improved testing and development
- Minimizes late changes and associated cost
- Catalyst for teamwork and idea exchange between functions

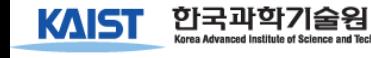

# When to Apply S/W FMEA?

- A new product or process is being initiated (at the beginning of the cycle).
- Changes are made to the operating conditions the product or process is expected to function in.
- A change is made to either the product or process design. The product and process are inter-related. When the product design is changed the process is impacted and vice-versa.
- New regulations are instituted.
- Customer feedback indicates problems in the product or process.

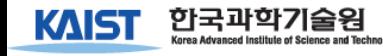

Example: Software Inspection Process

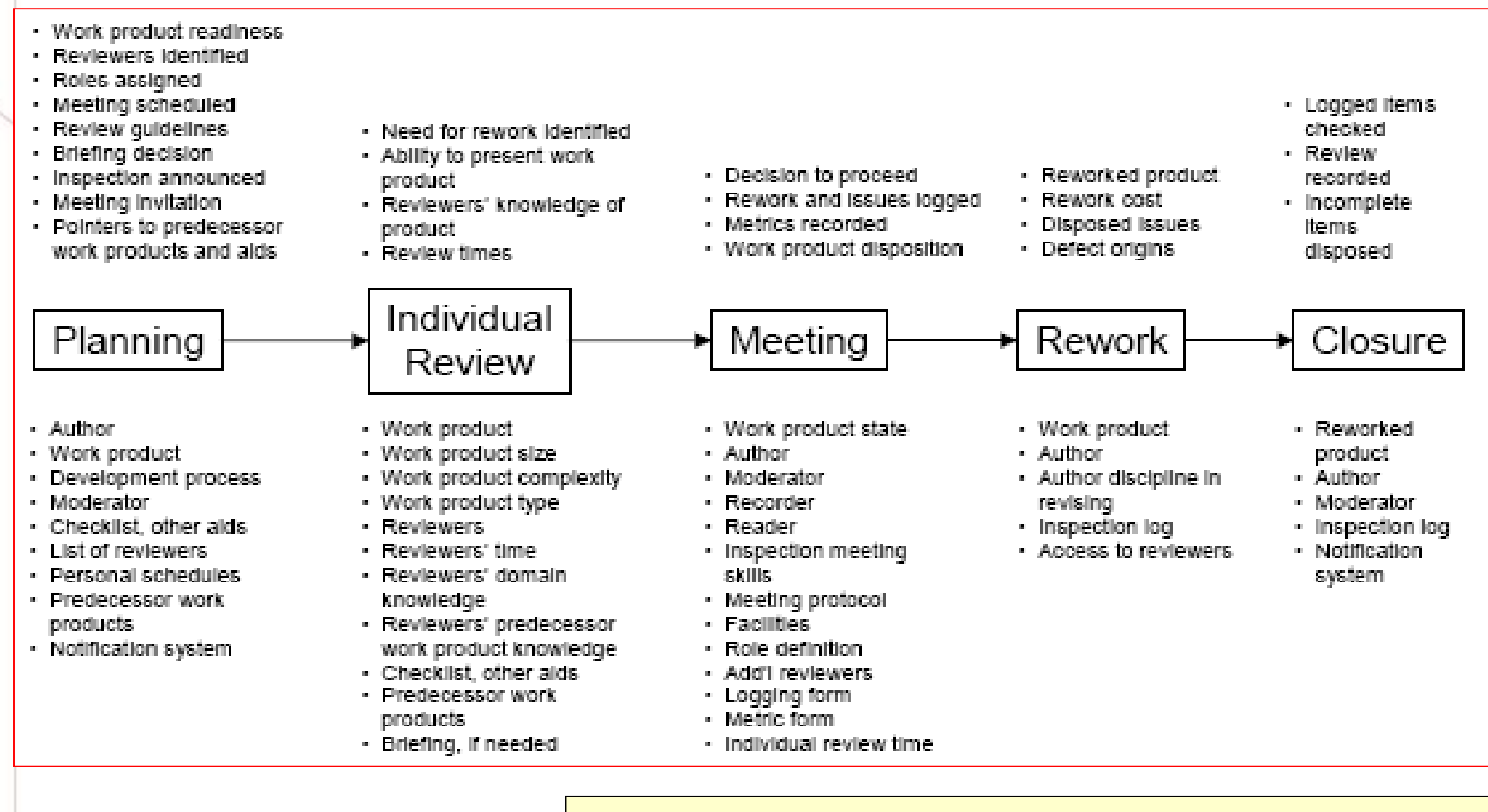

http://www.sei.cmu.edu/sema/pdf/sdc/houston.pdf

#### Example: Software FMEA (Risk Assessment)

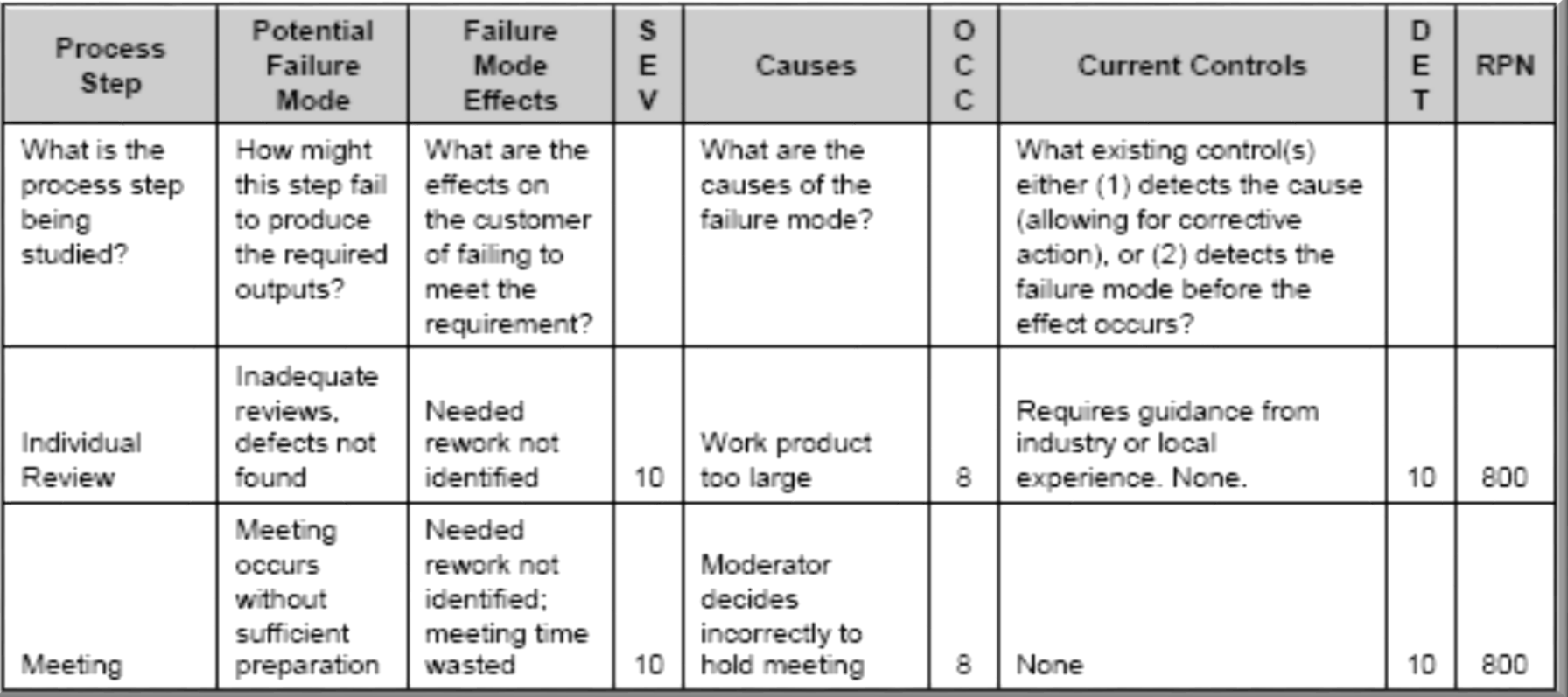

#### Example: Software FMEA (Risk Control)

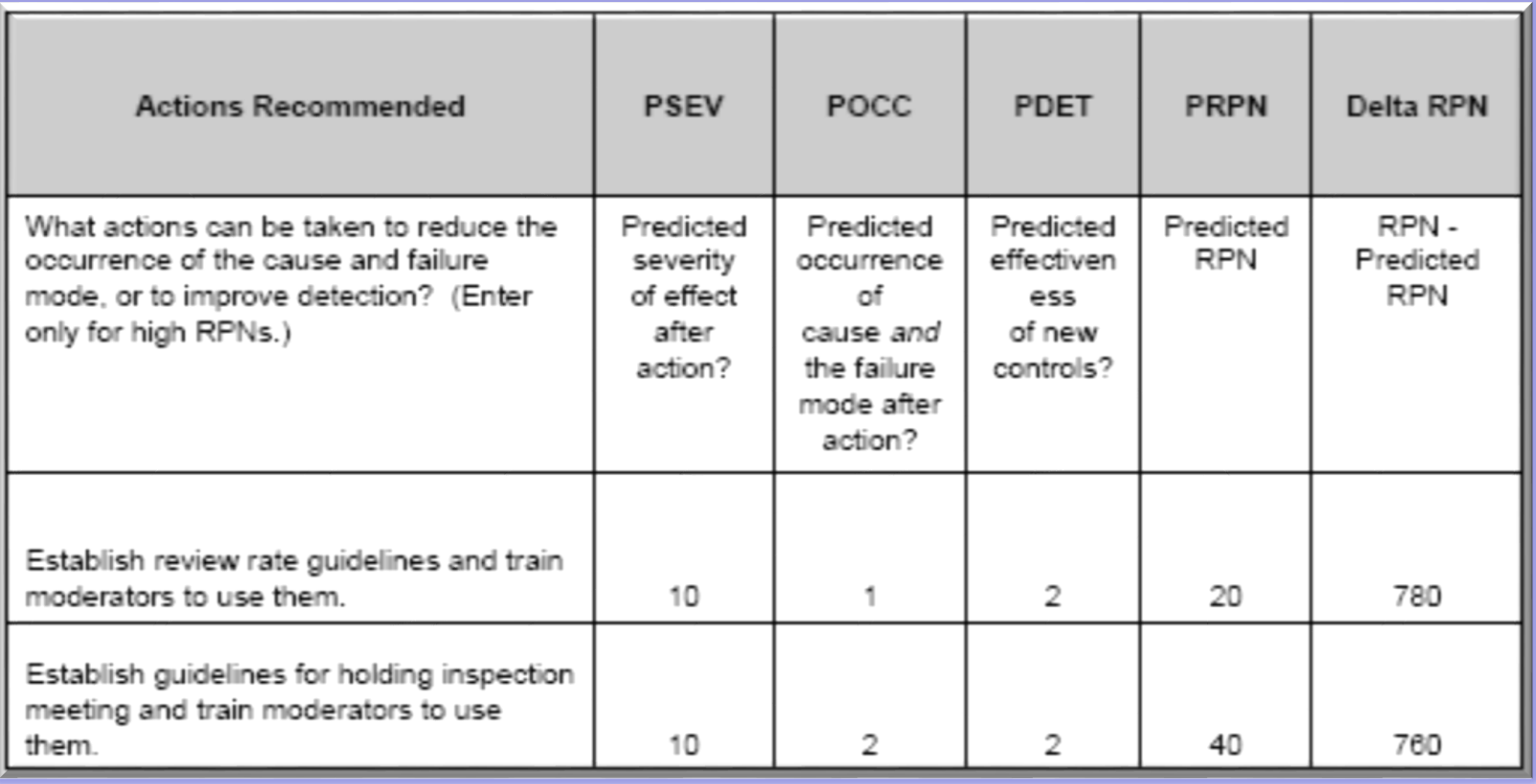

#### Example: Software FMEA (Risk Profile)

• 47 risks are identified

KAISI

- Focus on High RPN risks (20%)
	- Based on constraints of resources
- Highest percentage of RPN: Meeting

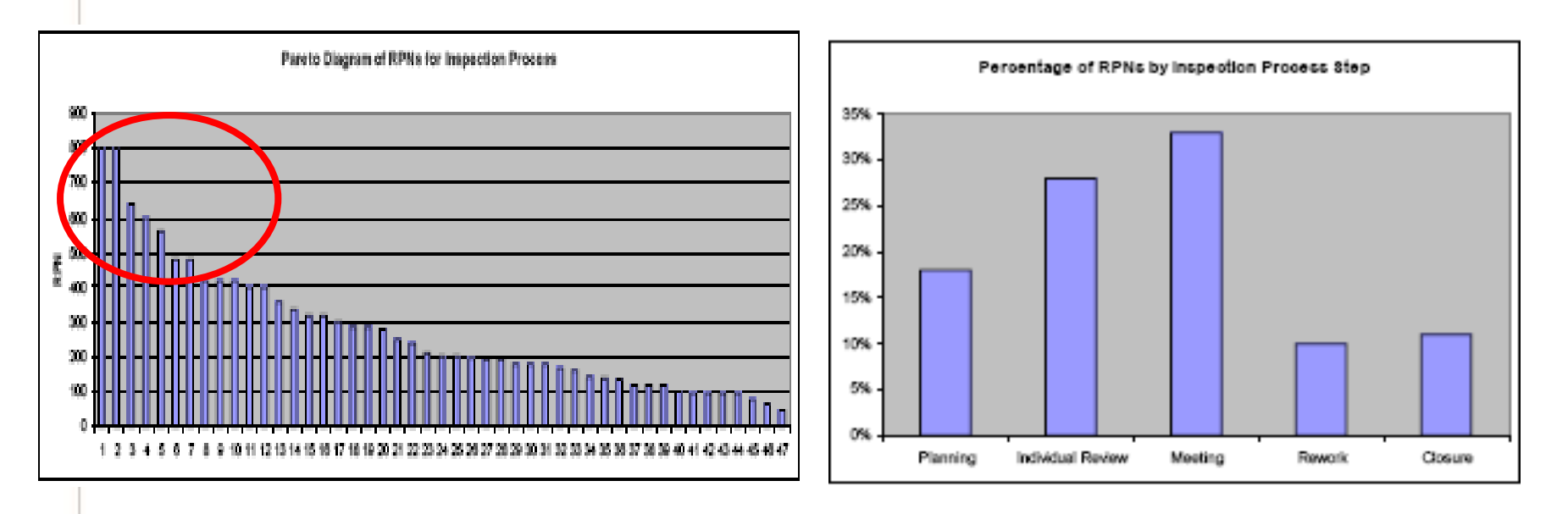

#### Causal Relation of Top 5 Risks (RPN > 500)

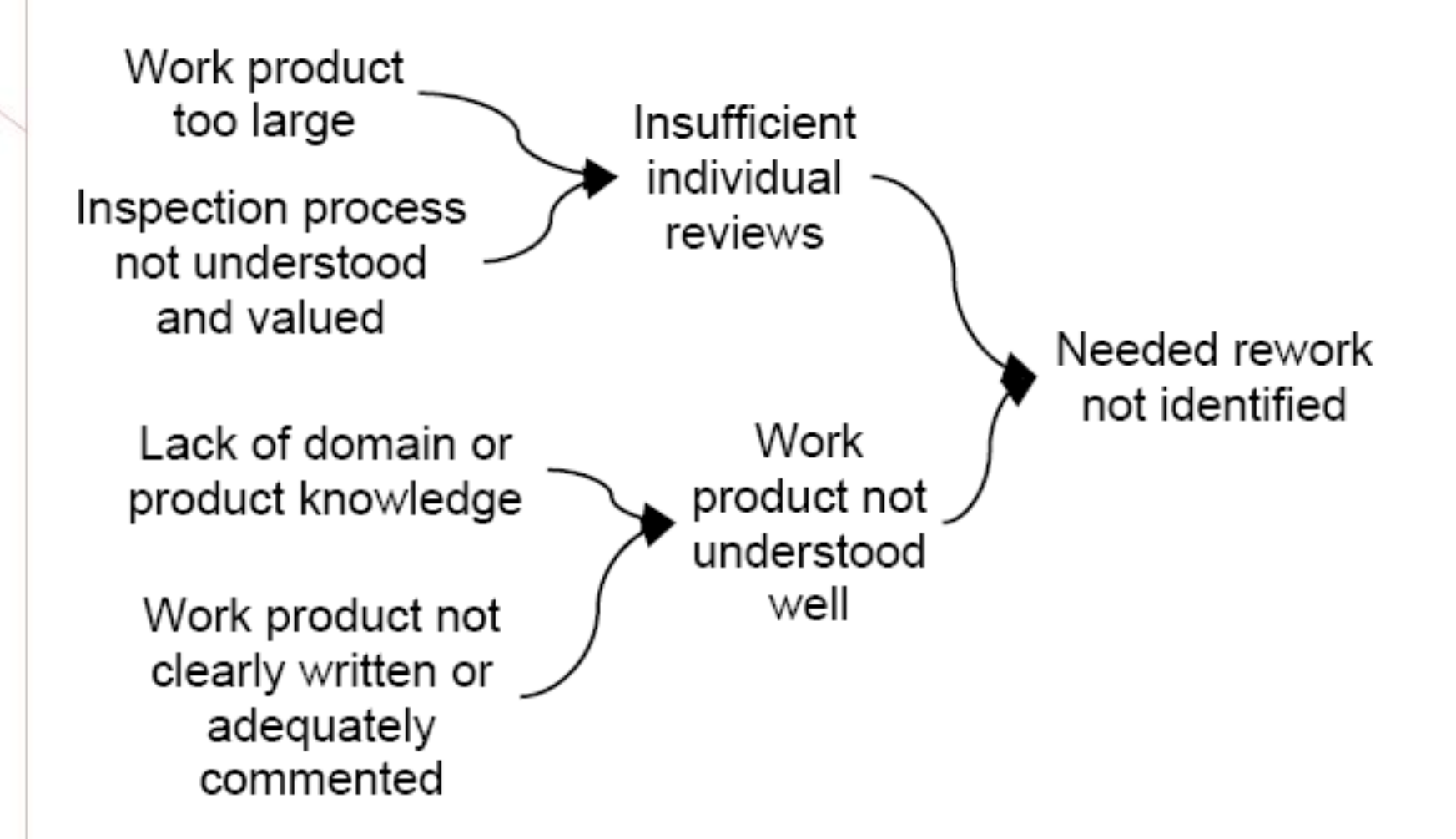

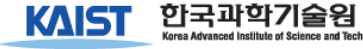

#### Risk Reduction by Moderator Training

#### • Total Risk can be reduced by 50% via effective training of moderators

#### Moderator Role In Software Inspection Process

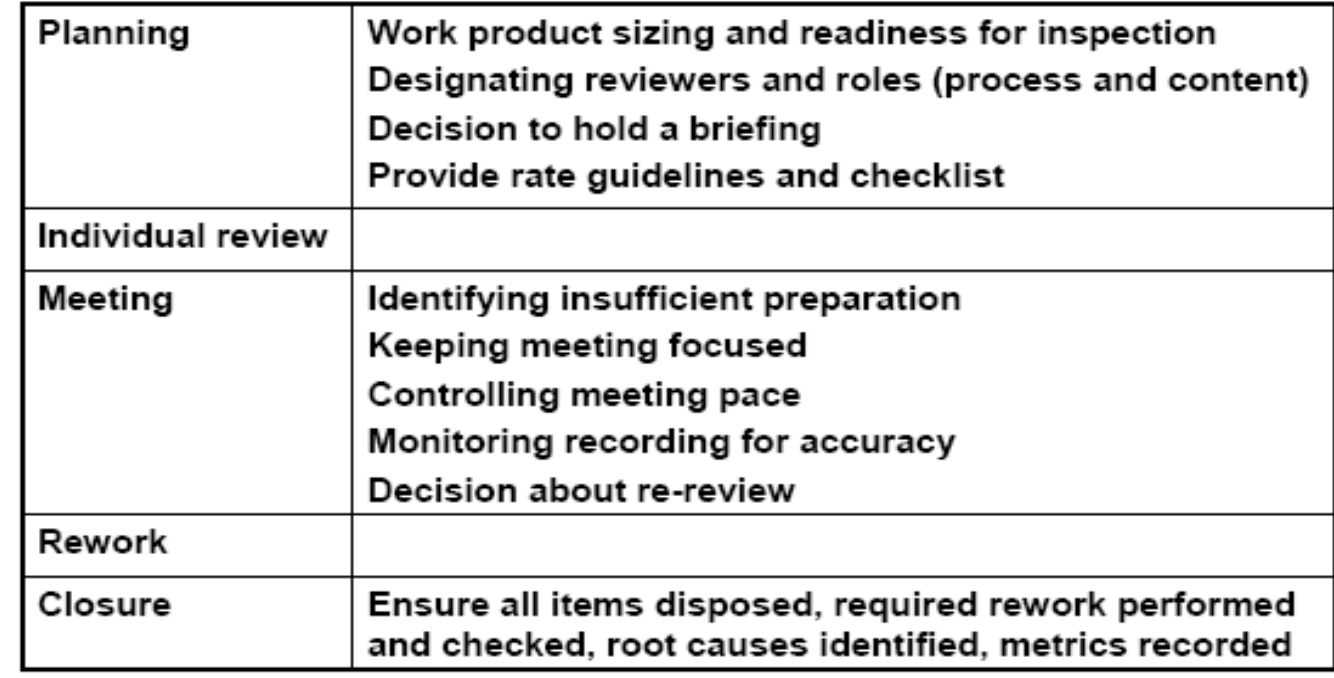

#### Other Risks & Recommendations

- Inadequate Review, little or no rework found due to review rate
	- Gather data on product size, review rate, and influence on inspection results
	- Develop guidelines based on data
	- Train reviewers in use of guidelines for product sizing and review rate

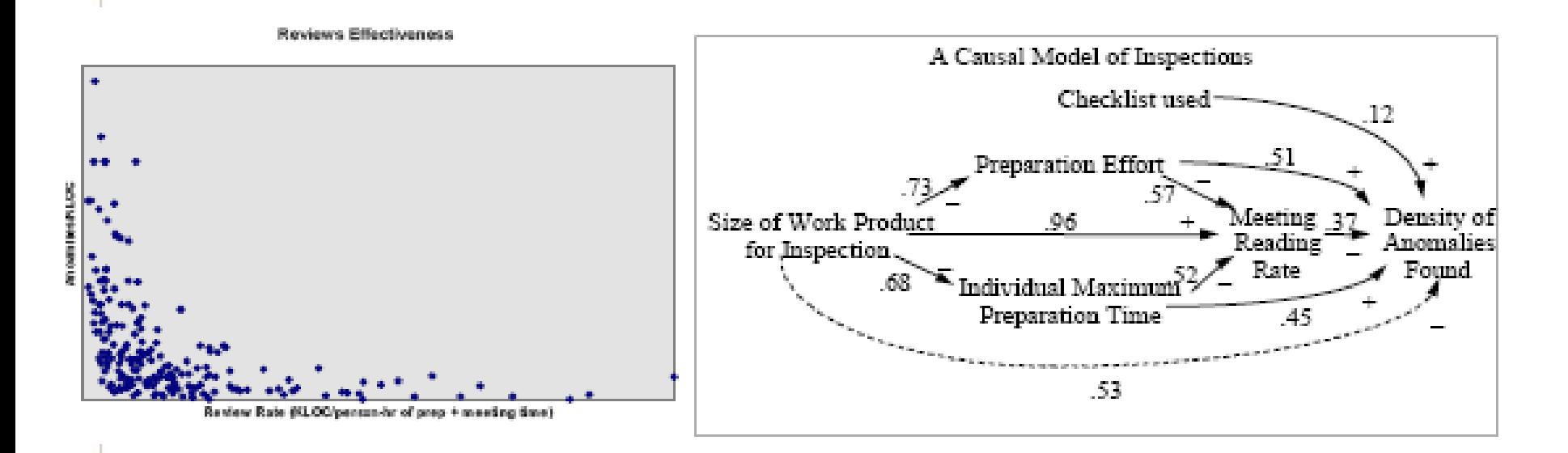

#### Key Contributions of Risk Mgmt.

- Create focus on critical success factors in the process
- Provide techniques that let the project deal with the critical success factors
- Provides some of skills, an emphasis on getting good people, and a good conceptual framework for sharpening judgments
- But, Risk Mgmt. : Not a cookbook approach
	- Great Measure of human judgment is required to handle all the complex people oriented and technology-driven success factors in projects

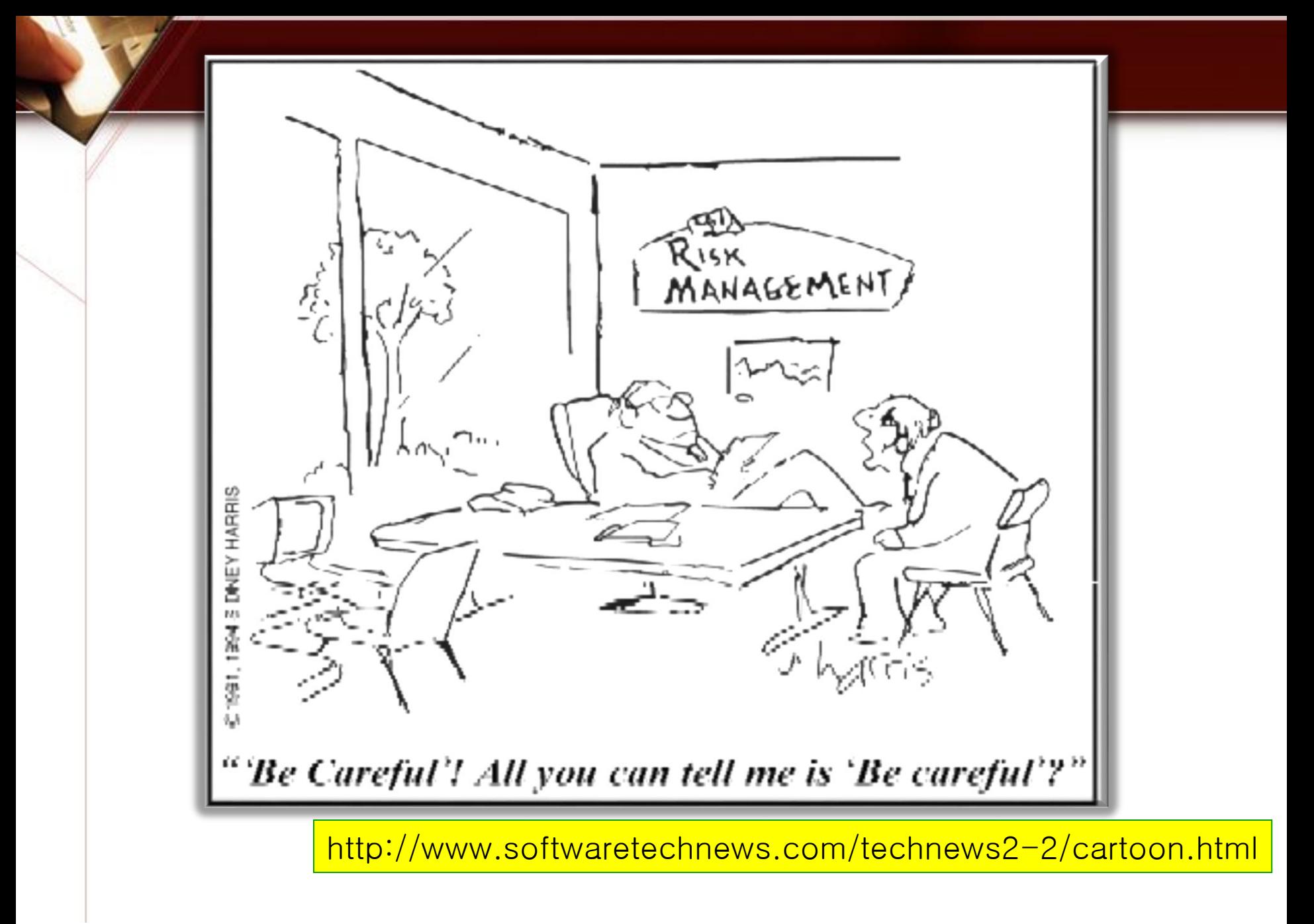

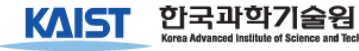

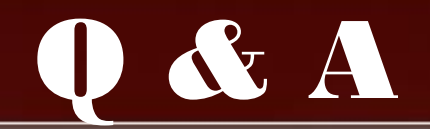

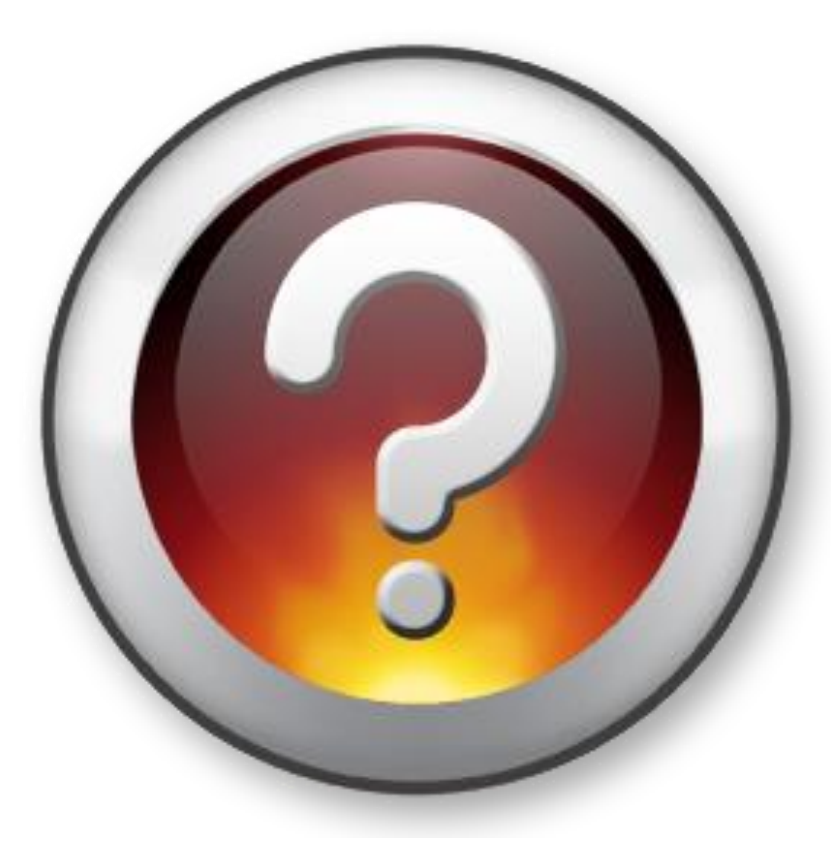

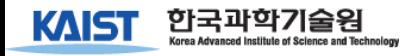